## DroidKungFu Variety6

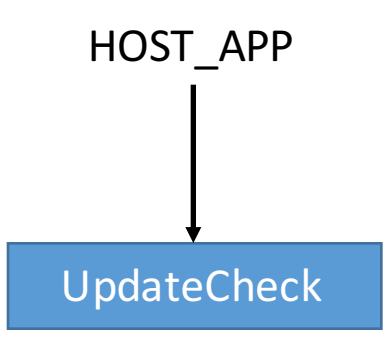

Load native libvadgo.so Send device info to server in native